# **como visualizar minhas apostas on line**

- 1. como visualizar minhas apostas on line
- 2. como visualizar minhas apostas on line :poker online cash
- 3. como visualizar minhas apostas on line :poker tracker 4 download

# **como visualizar minhas apostas on line**

#### Resumo:

**como visualizar minhas apostas on line : Inscreva-se em calslivesteam.org e descubra o tesouro das apostas! Ganhe um bônus especial e inicie sua busca pela fortuna!**  contente:

Aproveite este guia passo a passo para começar a fazer suas apostas em lutas de UFC online no Brasil. Acompanhe as etapas abaixo e atinja o próximo nível em apostas esportivas:

1. Registre-se e deposite.

Escolha um dos nossos melhores sites de apostas de UFC no Brasil, como o BetMGM, e complete o processo de registro. Para fazer isso, você precisará fornecer algumas informações pessoais básicas.

2. Explore o mercado de apostas.

Na seção de esportes do site de apostas escolhido, localize uma luta do UFC no qual você deseja apostar. Você encontrará uma variedade de mercados de apostas, desde vencedor da luta até método de finalização da luta.

[primeira aposta gratis](https://www.dimen.com.br/primeira-aposta-gratis-2024-07-18-id-39835.html)

# **Entendendo o Valorant: As Festas e os Agentes**

No mundo dos games online, particularmente no cenário dos jogos de tiro em como visualizar minhas apostas on line primeira pessoa (FPS), um novo competidor surgiu e está chamando atenção de muitos jogadores. Valorant, do desenvolvedor Riot Games, apresenta uma jogabilidade em como visualizar minhas apostas on line equipe interessante, com personagens únicos e habilidades especiais, bem como uma ênfase em como visualizar minhas apostas on line habilidade e estratégia. Neste artigo, nós cobriremos duas partes importantes do jogo: as Festas e os Agentes.

### **As Festas**

Na terminologia Valorant, uma "Festa" é basicamente uma partida ou encontro competitivo entre duas equipes de cinco jogadores. Essas Festas acontecem tanto no nível de Classificado (Ranked) quanto no não-Classificado (Unranked), dependendo do nível de exigência e competitividade que o jogador está procurando. Além disso, as Festas podem ser divididas em como visualizar minhas apostas on line modos tradicionais e festividades temáticas, com os modos temáticos geralmente disponíveis apenas em como visualizar minhas apostas on line datas especiais, como eventos seasonais ou ocasiões especiais.

#### **Os Agentes**

Agora, vamos nos concentrar nos personagens do jogo - os Agentes. Existem atualmente 15 Agente, em como visualizar minhas apostas on line Valorant, cada um com seu próprio papel e habilidades exclusivas. Os papéis dos Agente incluem Duelistas, que desempenham um papel ofensivo como executores principais; Sentinelas, que fornecem segurança e vedação; Iniciadores, que abrem caminho e criam opções de engajamento; e o mais recente, Controle, que controla o fluxo da partida com como visualizar minhas apostas on line presença no mapa. Abaixo está uma tabela com nove Agente. selecionados, mostrando suas respectivas Classes (Papéis) e Funções (Habilidades especiais):

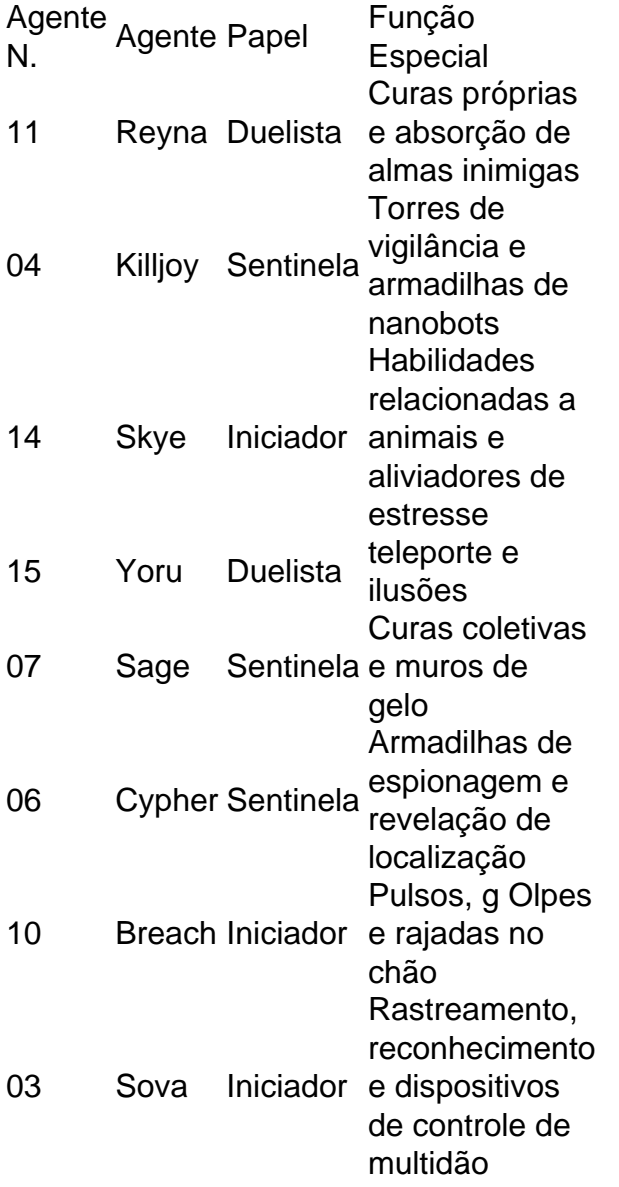

Espero que este artículo tenha fornecido uma visão geral útil sobre as Festas e os Agentes no Valorant. Aproveite a diversão e a competição nos servidores do Brazilian Portuguese, e possam os reflexos ser rápidos e as chuva de balas percorrerem os campos de batalha!

# **como visualizar minhas apostas on line :poker online cash**

# **como visualizar minhas apostas on line**

### **como visualizar minhas apostas on line**

A análise de um jogo para apostar é uma tarefa que requer conhecimento e atenção a detalhes. A primeira etapa crucial é ficar familiarizado com os times que estão jogando. Inclua a forma atual dos times, lesões, suspensões, e alinhamentos esperados em como visualizar minhas apostas on line como visualizar minhas apostas on line análise. Os resultados recentes entre os dois times também podem influenciar suas chances de ganhar a aposta.

### **Estatísticas**

As estatísticas podem fornecer informações valiosas sobre os times e jogadores. Além disso, é vital examinar os seguintes fatores ao analisar as estatísticas: gols marcados e sofridos, posse de bola, corners, faltas cometidas e sofridas, e lesões e suspensões recentes. Usar essas estatísticas pode aumentar suas chances de fazer uma previsão precisa.

### **Local da partida**

O local da partida pode influenciar o desempenho do time. Ao analisar um jogo, é importante considerar se os times se saem melhor em como visualizar minhas apostas on line casa do que fora. Além disso, alguns times podem ter um desempenho inconsistente em como visualizar minhas apostas on line diferentes locais. Tenha essas considerações em como visualizar minhas apostas on line mente ao analisar um jogo.

### **Outros fatores**

Existem outros fatores a se lembrar ao analisar um jogo. Por exemplo, a condição do campo, o clima e as horas de início podem influenciar o resultado final. Além disso, avalie as notícias e informações mais recentes sobre os times e jogadores antes de fazer como visualizar minhas apostas on line aposta.

### **Consequências de uma análise ruim**

Uma análise insuficiente de um jogo pode resultar em como visualizar minhas apostas on line uma aposta mal informada e, eventualmente, em como visualizar minhas apostas on line perdas financeiras. Adicionalmente, uma análise incorreta pode resultar em como visualizar minhas apostas on line escolhas desacertadas em como visualizar minhas apostas on line relação a times ou jogadores, o que pode ser desmotivador. Por isso, é essencial dedicar tempo responsável à análise de um jogo e evitar julgamentos apressados.

#### **Como as estatísticas podem ajudar na análise**

As estatísticas são uma ferramenta poderosa para a análise de um jogo. Elas podem fornecer informações valiosas sobre os times e jogadores, como como visualizar minhas apostas on line forma atual, lesões, suspensões, alinhamentos esperados e histórico de partidas anteriores. Além disso, elas podem ajudar a identificar tendências, como a posse de bola, gols marcados e sofridos, corners, faltas cometidas e sofridas, e lesões e suspensões recentes. Usar essas estatísticas pode aumentar suas chances de fazer uma previsão precisa.

#### **O impacto do local da partida na análise**

O local da partida é um fator importante a ser considerado ao analisar um jogo. Alguns times podem se sair melhor em como visualizar minhas apostas on line casa do que fora, enquanto outros podem ter um desempenho inconsistente em como visualizar minhas apostas on line diferentes locais. Além disso, a condição do campo, o clima e as horas de início podem influenciar o resultado final. Por isso, é importante lembrar de considerar esses fatores ao analisar um jogo.

Jogo de aposta de cassino: conhea os jogos de cassino online Quais so os melhores cassinos com rodadas grtis do Brasil? Os melhores cassinos com rodadas grtis no Brasil incluem o LeoVegas, a KTO, a Betfair, a Betano etc. Cada um deles oferece

benefcios nicos, como uma ampla variedade de jogos, bnus de boas-vindas interessantes e suporte eficaz.

1 de abr. de 2024 Cassinos com rodadas grtis: conhea 15 sites confiveis Melhores cassinos online: Veja o ranking (Abril 2024)

# **como visualizar minhas apostas on line :poker tracker 4 download**

# **Biden e Harris se dirigem a Filadélfia para mobilizar eleitores negros enquanto as classificações de aprovação persistentemente desfavoráveis persistem**

Bom dia, leitores do blog de política dos EUA. Poucos dias depois que **Donald Trump** apareceu como visualizar minhas apostas on line um bairro do South Bronx, como visualizar minhas apostas on line Nova York, como visualizar minhas apostas on line um esforço para atrair apoio de eleitores negros e hispânicos, **Joe Biden** e **Kamala Harris** farão um comício conjunto como visualizar minhas apostas on line Filadélfia, esta tarde, para lançar como visualizar minhas apostas on line própria iniciativa de divulgação, Black Voters for Biden-Harris, direcionada a eleitores afro-americanos. É o mais recente evento da dupla democrata destinado a reengajar o grupo racial crucial como visualizar minhas apostas on line como visualizar minhas apostas on line vitória eleitoral de 2024 e é esperado ser igualmente vital para suas perspectivas de reeleição como visualizar minhas apostas on line novembro. Nos últimos dias, Biden se encontrou com os réus como visualizar minhas apostas on line um marco decisão de integração racial e criticou Trump diante de um importante grupo de direitos civis - todos sinais de um esforço concentrado para garantir a lealdade dos eleitores negros com a eleição à menos de seis meses de distância.

E, no entanto, desafios familiares para o presidente persistem. Novas pesquisas da Gallup divulgadas ontem mostraram que como visualizar minhas apostas on line classificação de aprovação pública está como visualizar minhas apostas on line 39%, o que não é o pior que já foi, mas certamente não é bom. Mais tarde, falaremos sobre a estratégia da campanha de Trump para reverter a situação.

### **Biden acusa Trump de 'agenda anti-negra'**

Com Biden e Harris prestes a estrear como visualizar minhas apostas on line iniciativa de divulgação aos eleitores negros como visualizar minhas apostas on line um comício conjunto como visualizar minhas apostas on line Filadélfia, como visualizar minhas apostas on line campanha de reeleição acusou Trump de apenas prestador de serviços aos afro-americanos.

"Não há surpresa de que a campanha de Trump não tenha planos reais de divulgação ou de envolvimento para atingir os eleitores negros. Ao contrário da nossa campanha, Trump acredita que não precisa fazer esforço algum para conquistar o apoio da América Negra", disse a campanha Biden-Harris como visualizar minhas apostas on line um comunicado que acusou Trump de "correr com uma agenda anti-negra".

"Trump usou seu tempo no escritório para piorar a vida dos afro-americanos e, se reeleito, irá às grandes comprimentos para desmantelar e magoar as comunidades negras ao revogar a Obamacare e retirar o cuidado de saúde de milhões de afro-americanos, continuar a dividir a nação ao incentivar supremacistas brancos, e apoiar políticas que trabalham para alargar a lacuna de riqueza racial. E mesmo que ele tivesse uma agenda positiva para os afro-americanos, ele não tem os recursos ou o apoio para contá-la.", acrescentou o comunicado.

Author: calslivesteam.org Subject: como visualizar minhas apostas on line Keywords: como visualizar minhas apostas on line Update: 2024/7/18 21:21:33